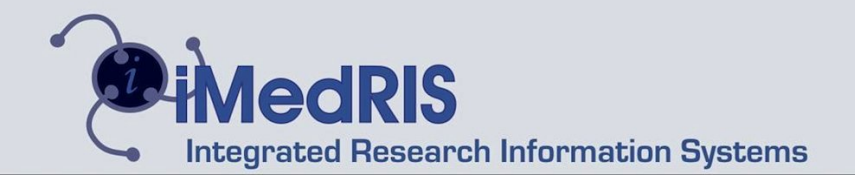

# **IRB Assistant™ IRB**

### **Electronic Submissions**

Researchers can now submit their protocols electronically to the IRB office for review. For each submission, forms can be filled out and/or attached, accepted and forwarded to the appropriate review board for assessment. Reviewers can view all protocol documents on-line (including previous submissions for that study), record comments, make recommendations, provide stipulations and correspond with study staff electronically.

#### **Paperless Review Board**

Review Board Assistant™ is a one-of-a kind application allowing for simultaneous review of submissions by the necessary review boards (IRB, IACUC, Bio-safety, Grants, Radiation, Conflict of Interest, Legal, Operations, etc.). Configure routing Interest, Legal, Operations, etc.). Configure routing<br>for each type of submission to the appropriate review board(s) based upon unique rules created in your site's system. Coordinate with multiple committees and correspond with researchers directly through our internal/external email. Reviewers are presented with calculated checklists based upon answers provided in the study application, so a more proper assessment of the protocol can be performed. Members' comments, recommendations, and stipulations can then be merged into the minutes. ewers are presented with calculated checklists<br>:d upon answers provided in the study<br>ication, so a more proper assessment of the

Contact iMedRIS for additional information www.iMedRIS.com Ph: 909-798-9100 Fax: 909-798-9102 Email: info@iMedRIS.com

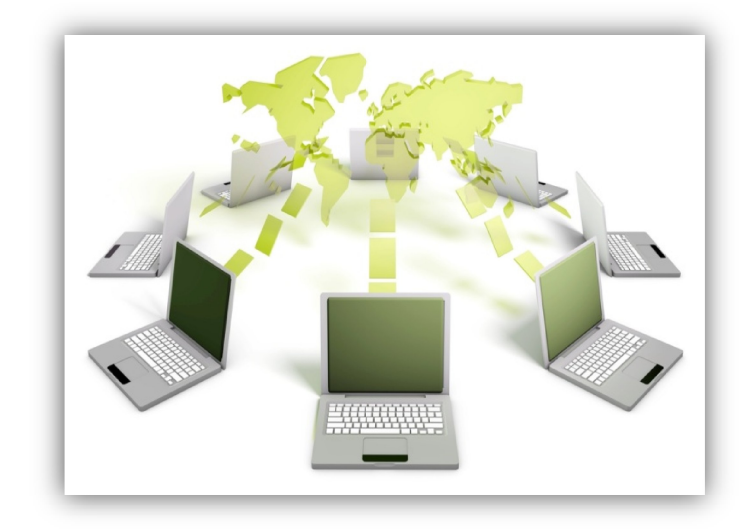

# **Agenda/Minutes**

Review Boards are accustomed to retyping information from forms into their meeting minutes and agendas, which they receive from study personnel. This process is one of the past now that iRIS™ has automated the method in which your site's coordinators create/modify review board documents. By integrating Review Board Assistant™ with the Study Assistant™ module, all of the information on a form can be automatically inserted into an agenda/minutes automatically inserted into an agenda/minutes<br>template, unique to your site's process. The system can automatically record attendance, capture votes on meeting motions and access "live" study data during each meeting review for the most up-to-date and accurate information

## **Consent/HIPAA forms**

the most up-to-date and accurate information<br>Consent/HIPAA forms<br>Approving a consent or HIPAA form is a task easily performed with Review Board Assistant™. Create a unique consent checklist for reviewers to complete, and apply approval stamps with the protocol number, approval date and the protocol number, approval date and<br>expiration-date. A-document-differencer-tool has been developed to remove much of the tedious work involved with comparing consent versions.